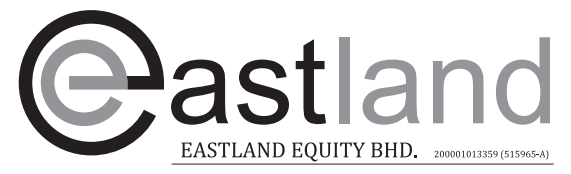

Suite 8-4, 4th Floor, Medan Makmur, Jalan 9/23A, Off Jalan Usahawan, 53300 Setapak Kuala Lumpur.  $\leftarrow +60341498200$   $\textcircled{1} +60341429788$ 

### **ADMINISTRATIVE GUIDE FOR EXTRAORDINARY GENERAL MEETING ("EGM")**

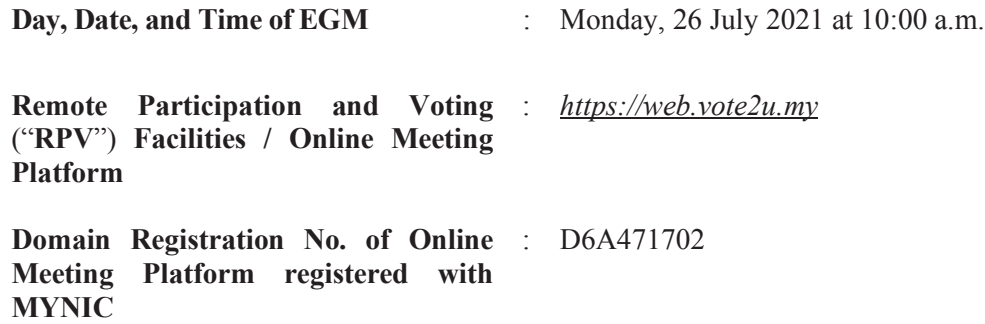

Dear shareholders,

In compliance with Section 327(2) of Companies Act 2016 and Securities Commission Malaysia's Guidance and Frequently Asked Questions on the Conduct of General Meetings for Listed Issuers ("**Guidance Note and FAQs**"), and having regards to the well-being and safety of our shareholders, Directors, staff and other stakeholders who will attend the EGM amid the COVID-19 pandemic, Eastland Equity Bhd. ("**Eastland**" or "**Company**") has decided for the EGM of the Company to be conducted on a fully virtual basis via RPV facilities at *https://web.vote2u.my*.

This RPV facilities would facilitate greater shareholder participation as it facilitates electronic voting and remote shareholders' participation. You may exercise your right as a member of the Company to participate remotely (including posting questions to the Board of Directors and/or Management of the Company) and vote via electronic voting at the virtual EGM. Alternatively, you may also appoint the Chairman of the Meeting as your proxy to attend and vote on your behalf at the virtual EGM.

Kindly note that the quality of the live streaming is highly dependent on the bandwidth and stability of the internet connection of the participants. Hence, you are to ensure that internet connectivity throughout the duration of the meeting is maintained.

#### **Venue of Meeting**

Pursuant to Section 327 of Companies Act 2016 and in line with the Guidance Note and FAQs, an online meeting platform can be recognised as the main venue of the meeting if the online platform is located in Malaysia. The venue of the EGM will be held via live streaming and online meeting platform of Vote2U in Malaysia via its website at *https://web.vote2u.my*.

Shareholders whose names appear on the Record of Depositors ("**ROD**") as at 15 July 2021 shall be eligible to attend, participate and vote remotely in the meeting, or appoint proxy(ies)/the Chairman of the general meeting to attend, participate and/or vote on his/her behalf.

# **PROCEDURES TO PARTICIPATE IN RPV FACILITIES**

Please follow the procedures to participate in RPV facilities as summarised below:

# **\* BEFORE MEETING DAY \***

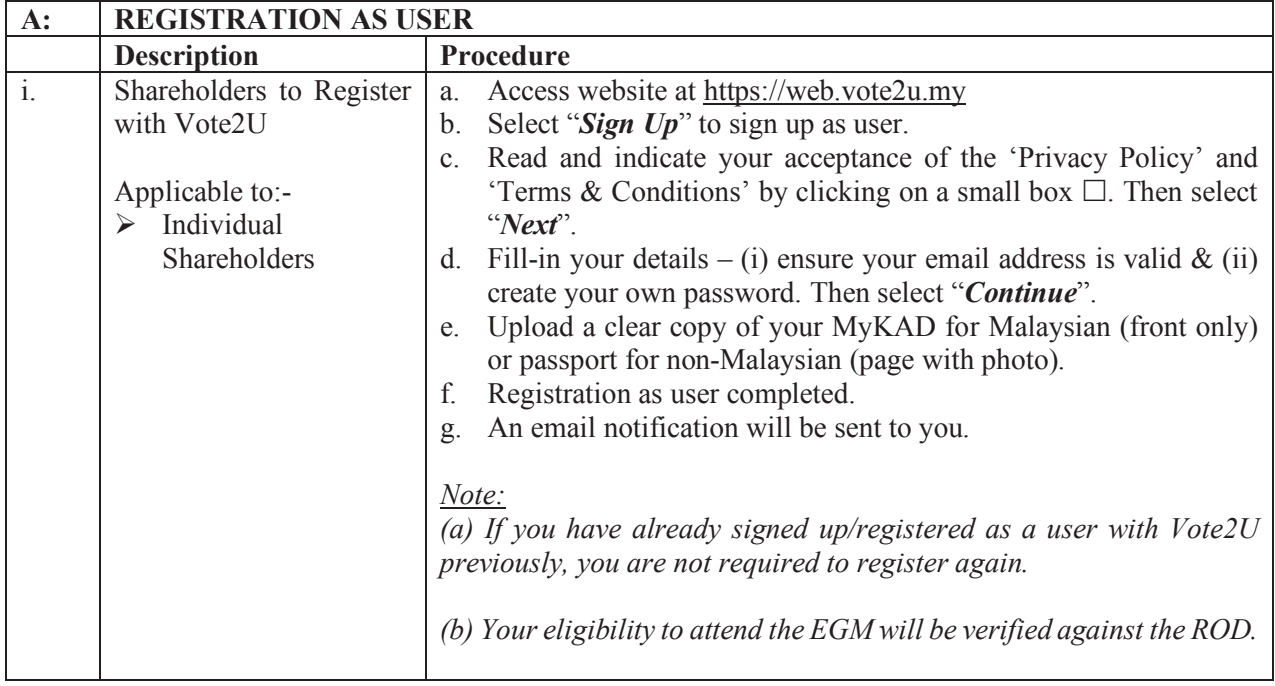

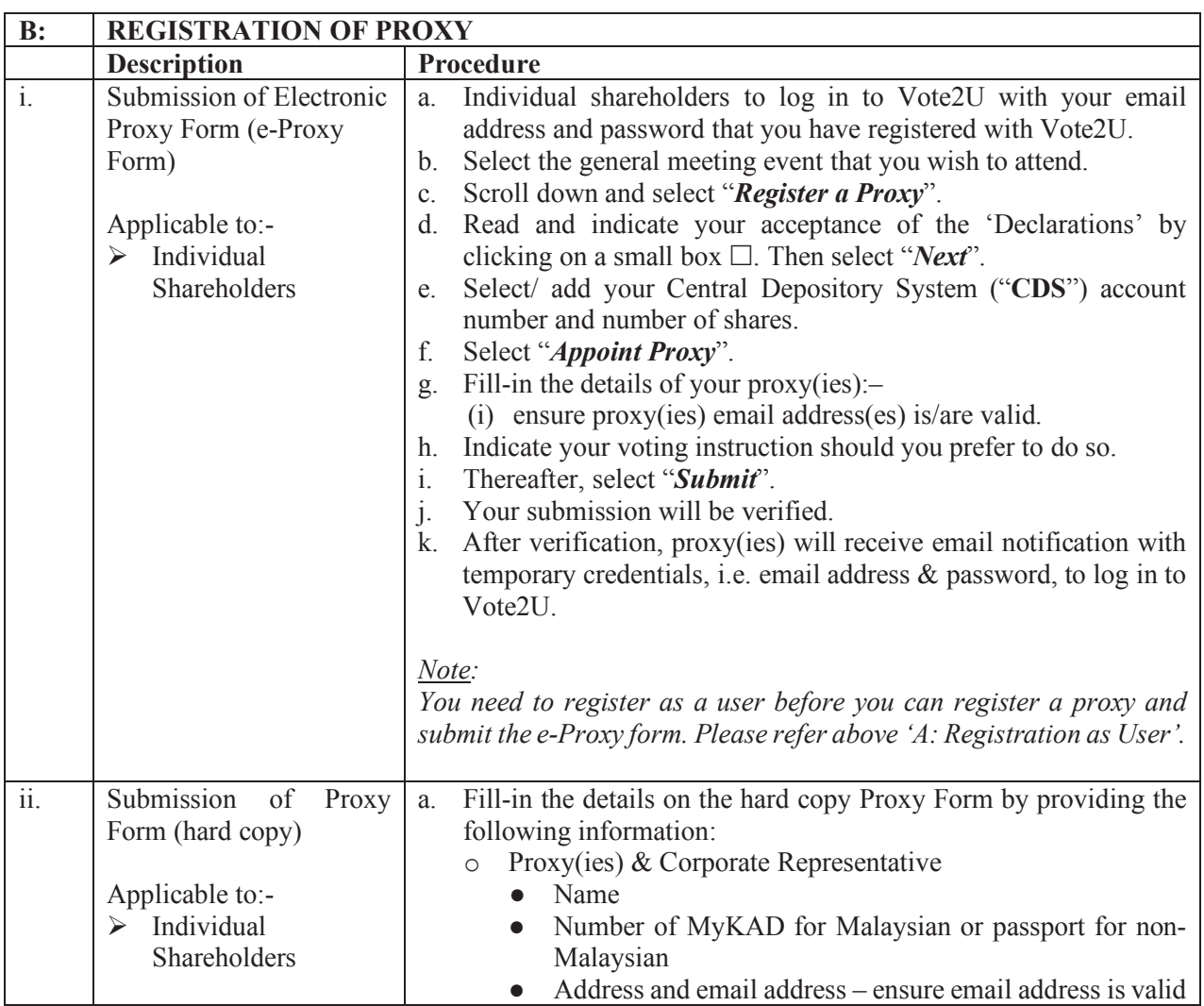

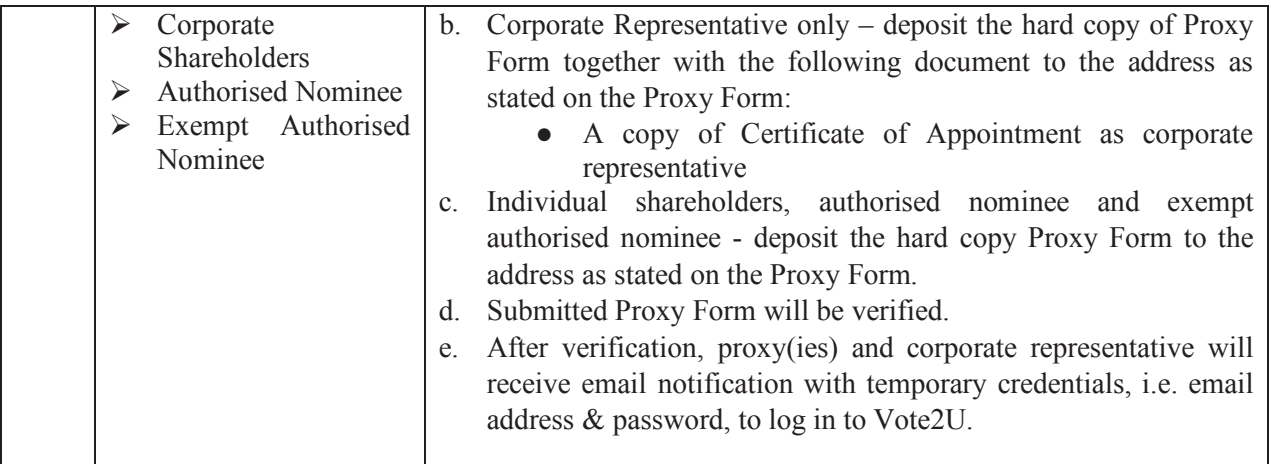

## **\* REVOCATION OF PROXY \***

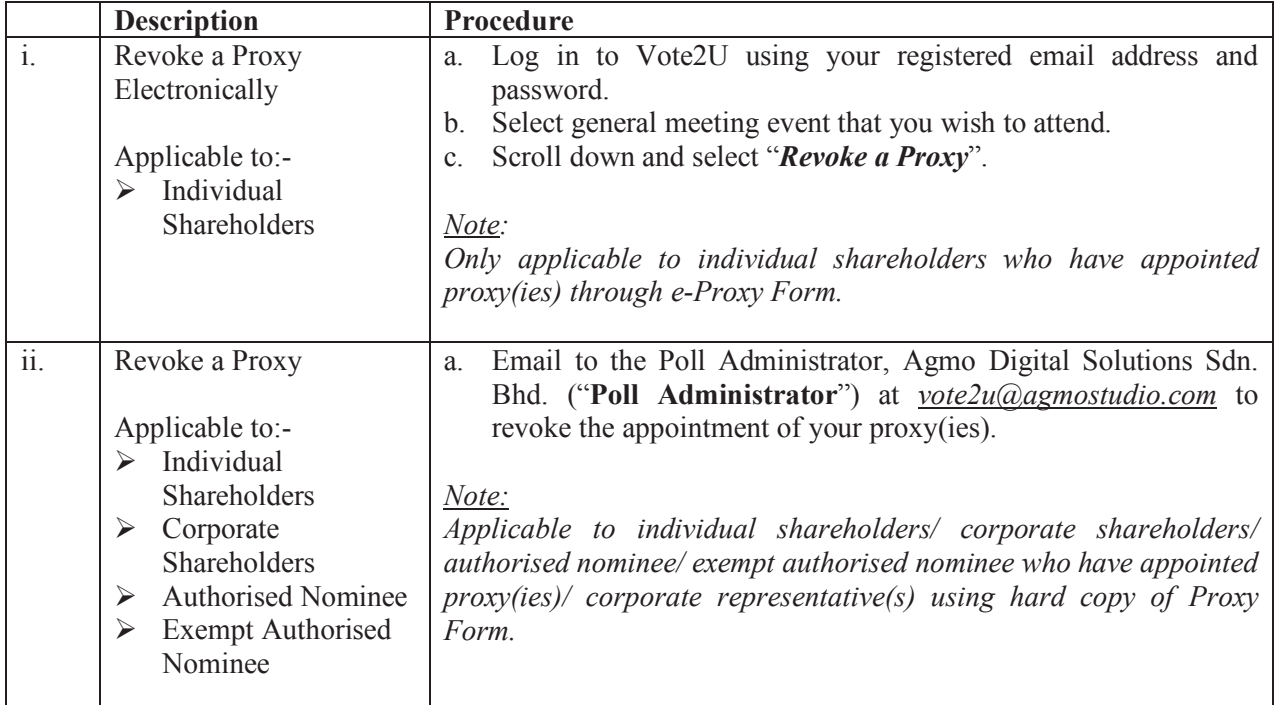

## **\* ON GENERAL MEETING DAY \***

1. Log in to *https://web.vote2u.my* with your registered email address and password.

For proxy(ies) and corporate representative(s), log in with the temporary credentials in the email which you have received from Vote2U.

- 2. Vote2U will be opened for log in **one (1) hour** before the commencement of the general meeting you are attending.
- 3. When you are logged in, select the general meeting event you are attending. On the main page, you are able to access the following:

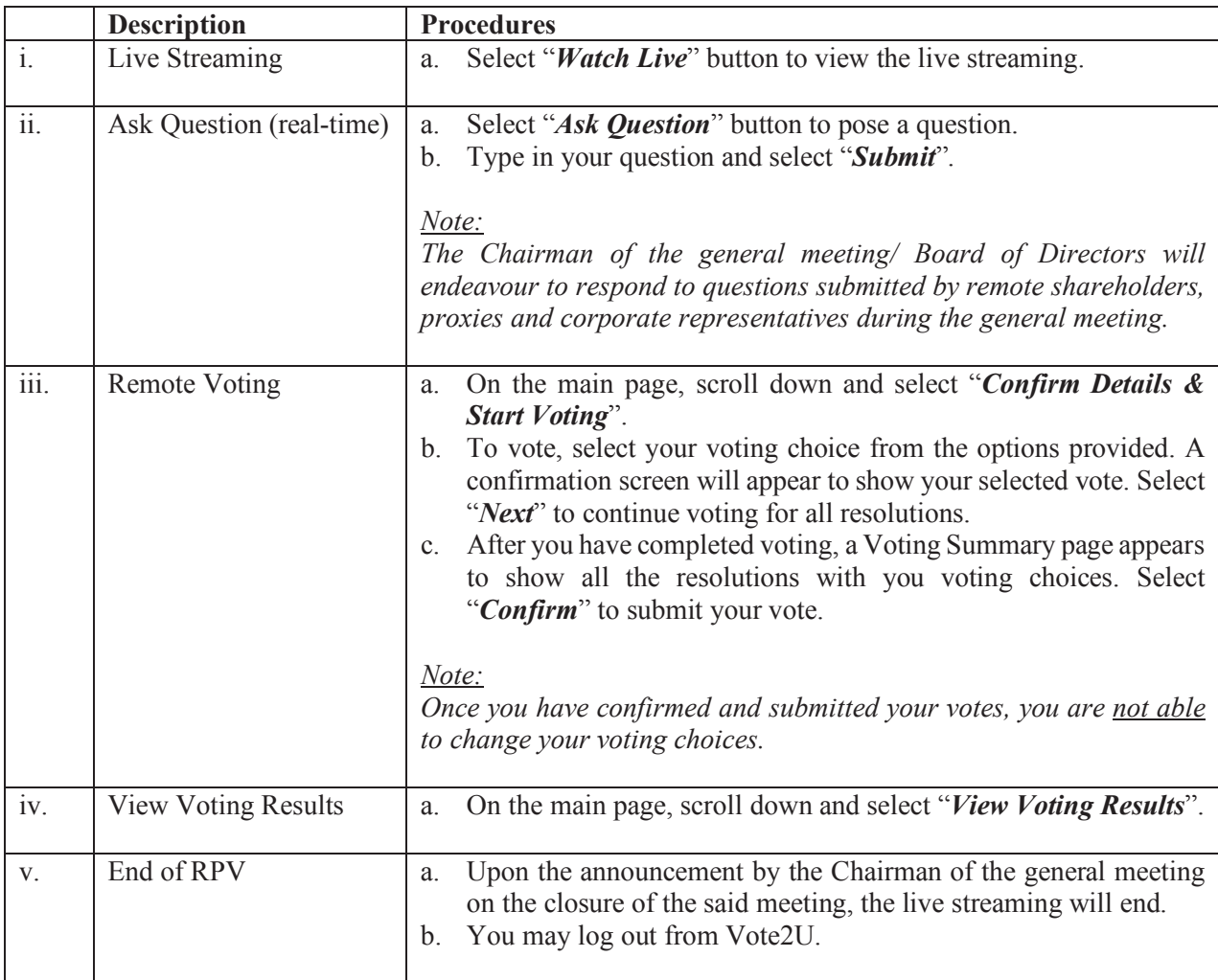

## **ADDITIONAL INFORMATION**

#### **Voting Procedure**

Pursuant to paragraph 8.29A of the Main Market Listing Requirements of Bursa Malaysia Securities Berhad, voting at a general meeting will be conducted by poll. The Company has appointed Agmo Digital Solutions Sdn. Bhd. as the poll administrator to conduct the polling process and Aegis Communication Sdn. Bhd. as the independent scrutineers to verify the results of the poll.

#### **No e-Voucher, Gift, and Food Voucher**

There will be no e-Voucher, gift, and food voucher for shareholders, proxies and corporate representatives who participate in the meeting.

## **Enquiry**

For enquiries relating to the RPV facilities or issues encountered during registration, log in, connecting to the live streaming and online voting facilities, please contact Vote2U helpdesk during office hours (8:30 a.m. to 5:30 p.m.) on Mondays to Fridays (except public holidays) as follows:

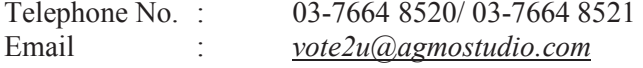

#### **PERSONAL DATA PRIVACY**

By submitting an instrument appointing a proxy(ies) and/or representative(s) to attend, speak and vote at the EGM and/or any adjournment thereof, a member of the Company (i) consents to the collection, use and disclosure of the member's personal data by the Company (or its agents) for the purpose of the processing and administration by the Company (or its agents) of proxies and representatives appointed for the EGM (including any adjournment thereof) and the preparation and compilation of the attendance lists, minutes and other documents relating to the EGM (including any adjournment thereof), and in order for the Company (or its agents) to comply with any applicable laws, listing rules, regulations and/or guidelines (collectively, the "**Purposes**"), (ii) warrants that where the member discloses the personal data of the member's proxy(ies) and/or representative(s) to the Company (or its agents), the member has obtained the prior consent of such proxy(ies) and/or representative(s) for the collection, use and disclosure by the Company (or its agents) of the personal data of such proxy(ies) and/or representative(s) for the Purposes, and (iii) agrees that the member will indemnify the Company in respect of any penalties, liabilities, claims, demands, losses and damages as a result of the member's breach of warranty.